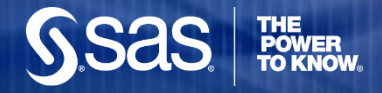

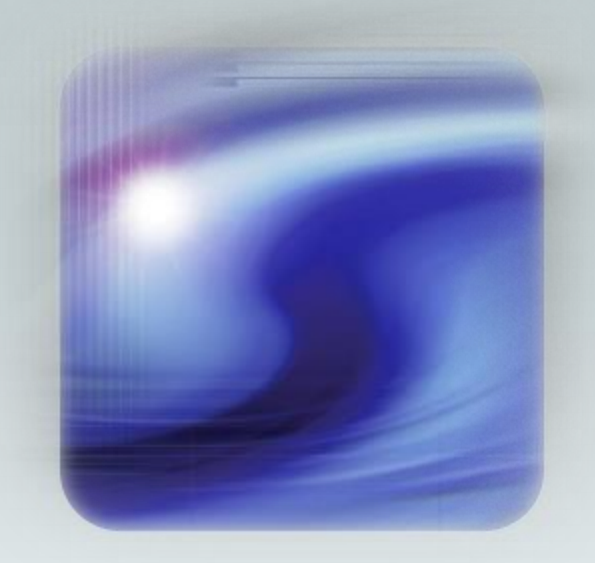

#### **Predictive Modeling with SAS**

#### **THE POWER TO KNOW®**

Lorne Rothman, PhD, P.Stat. Principal Statistician [Lorne.Rothman@sas.com](mailto:Lorne.Rothman@sas.com)

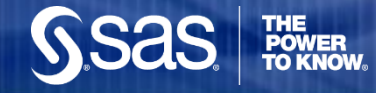

# **Purpose of Predictive Modeling**

 $\checkmark$  To Predict the Future

x To identify statistically significant attributes or risk factors

X To publish findings in Science, Nature, or the New England Journal of Medicine

 $\checkmark$  To enhance & enable rapid decision making at the level of the individual patient, client, customer, etc.

X To enable decision making and influence policy through publications and presentations

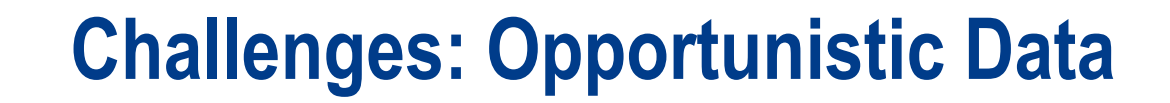

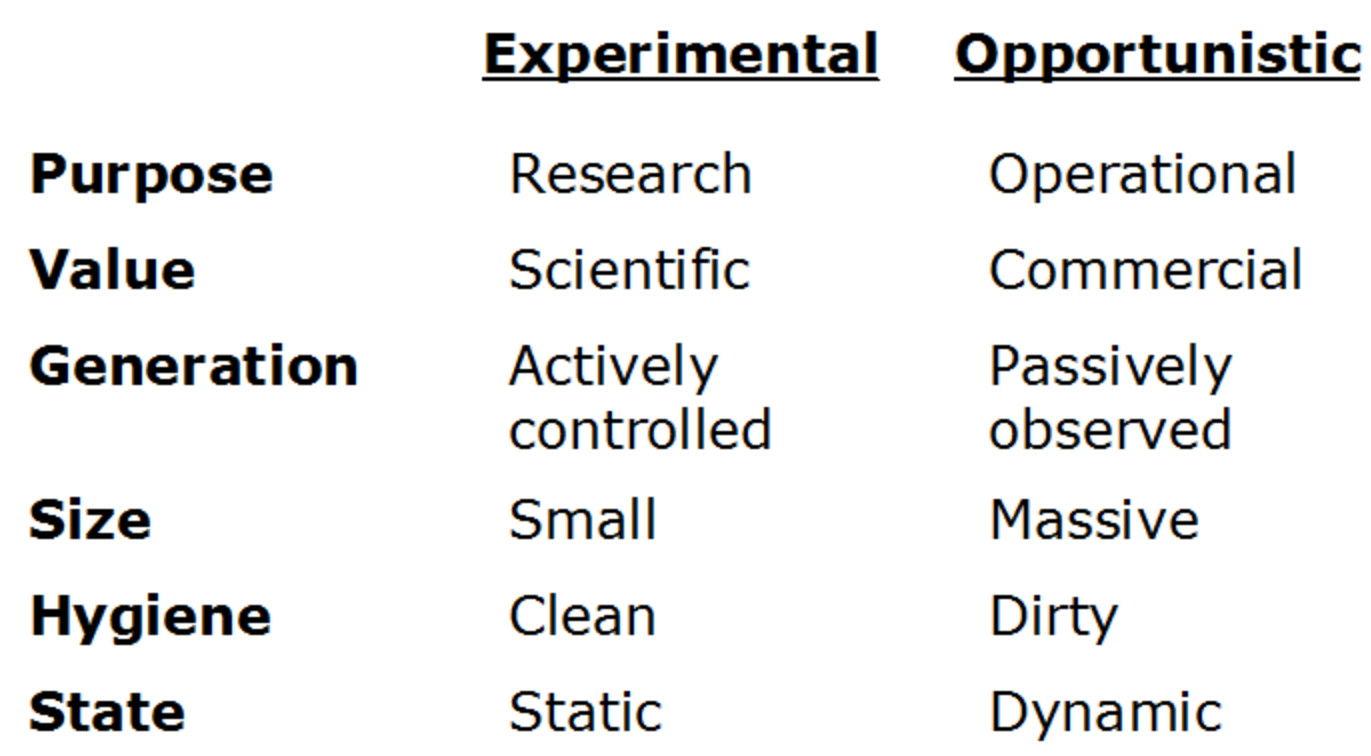

**Sas** 

**THE<br>POWER<br>TO KNOW.** 

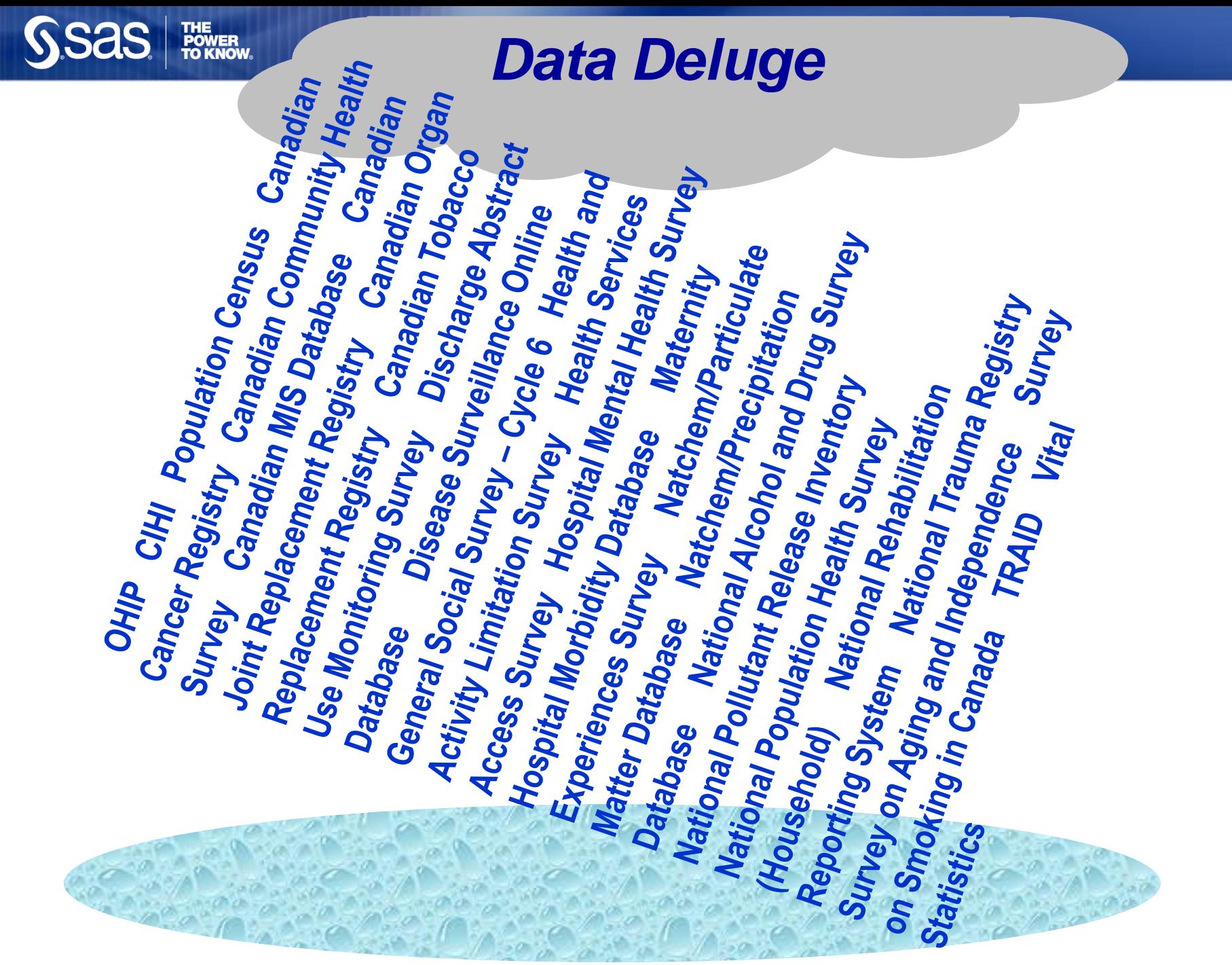

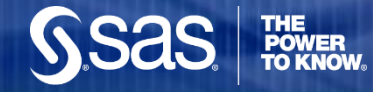

#### **Challenges: Rare Events**

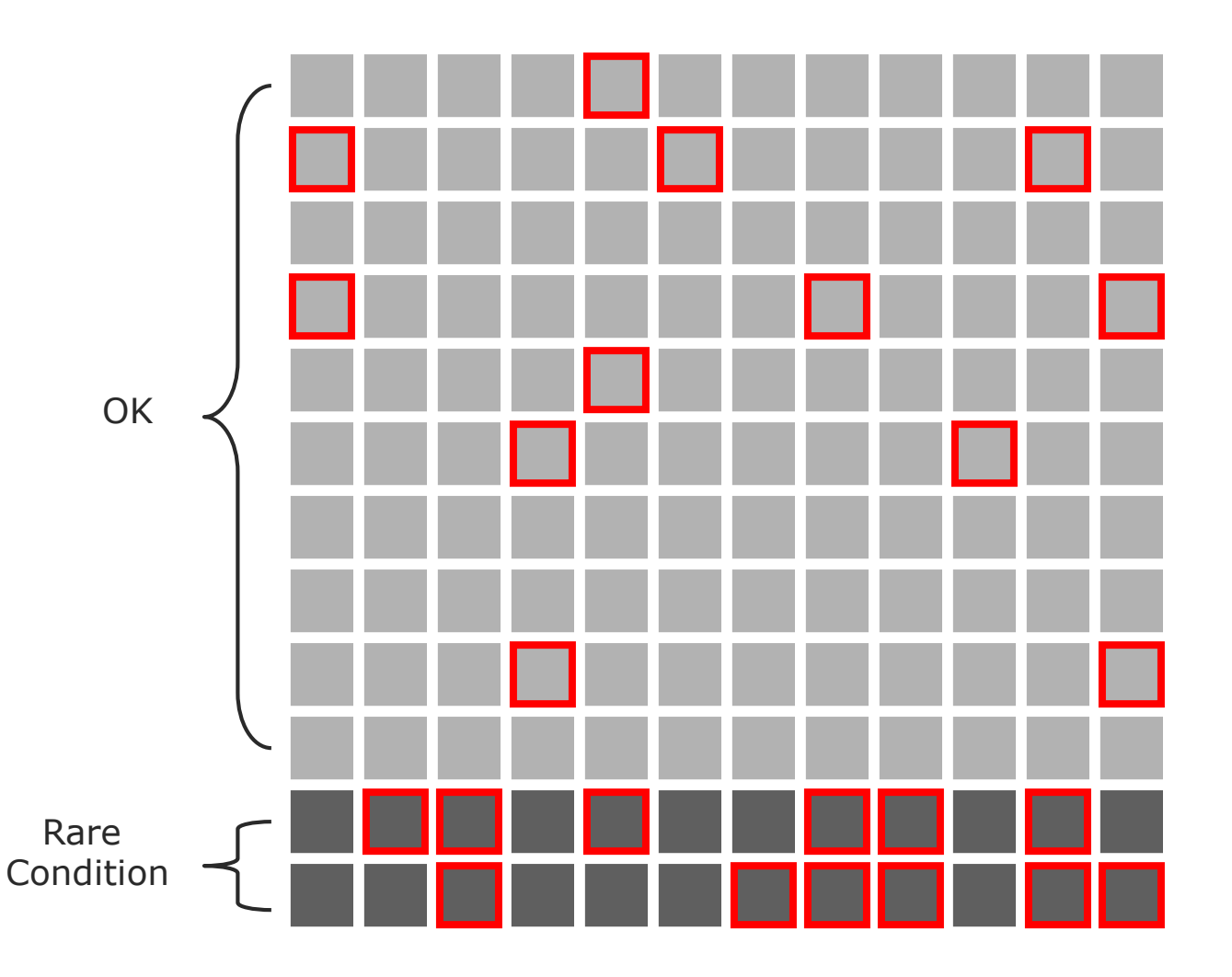

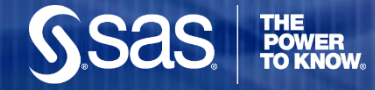

#### **Methodology: Empirical Validation**

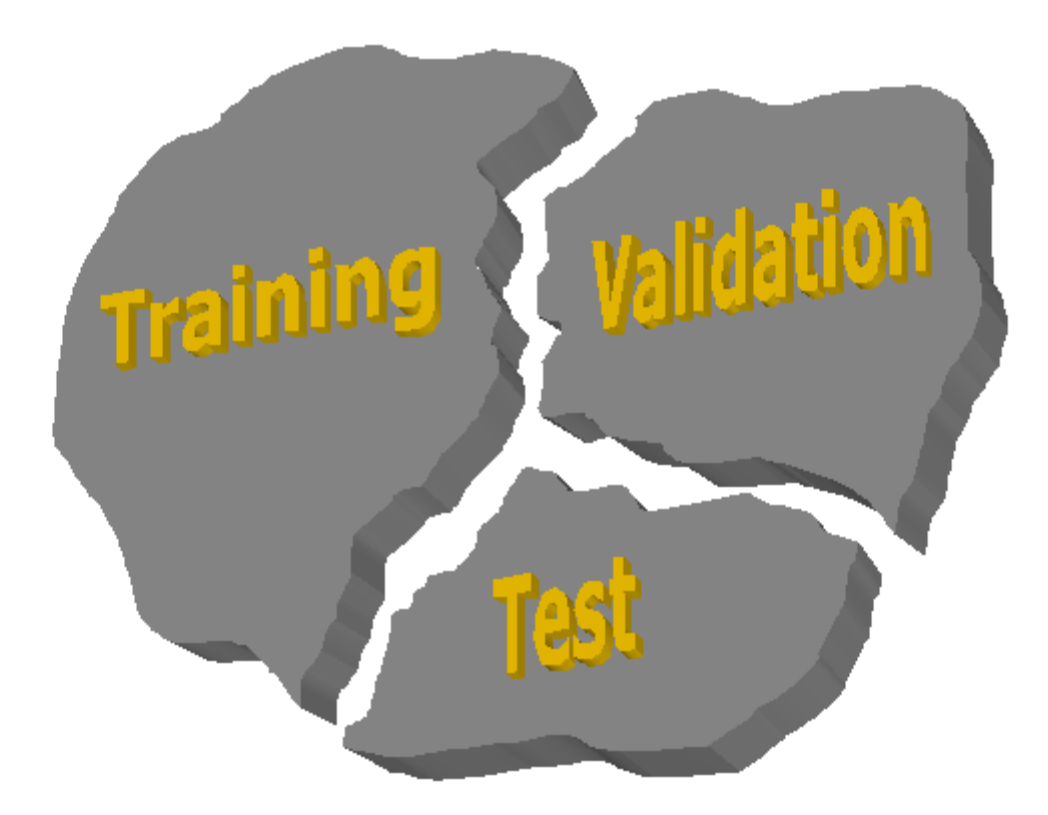

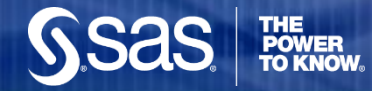

# **Predicting the Future with Data Splitting**

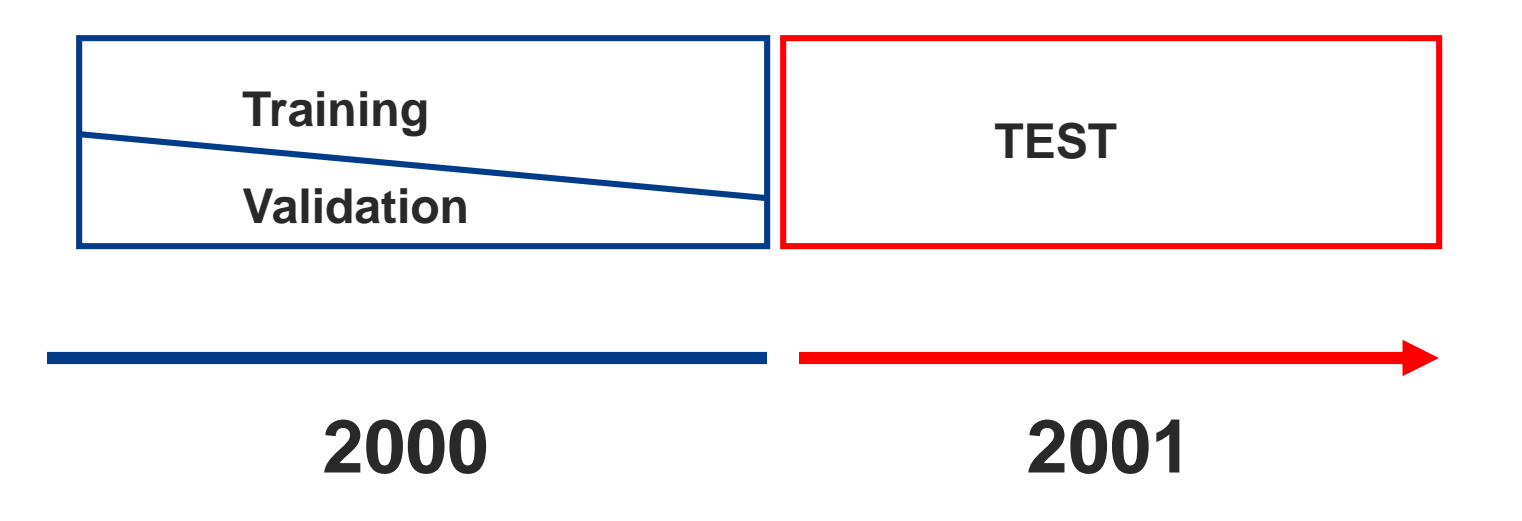

◆ Models are fit to Training Data, compared and selected on Validation and tested on a future Test set.

## **Methodology: Diversity of Algorithms**

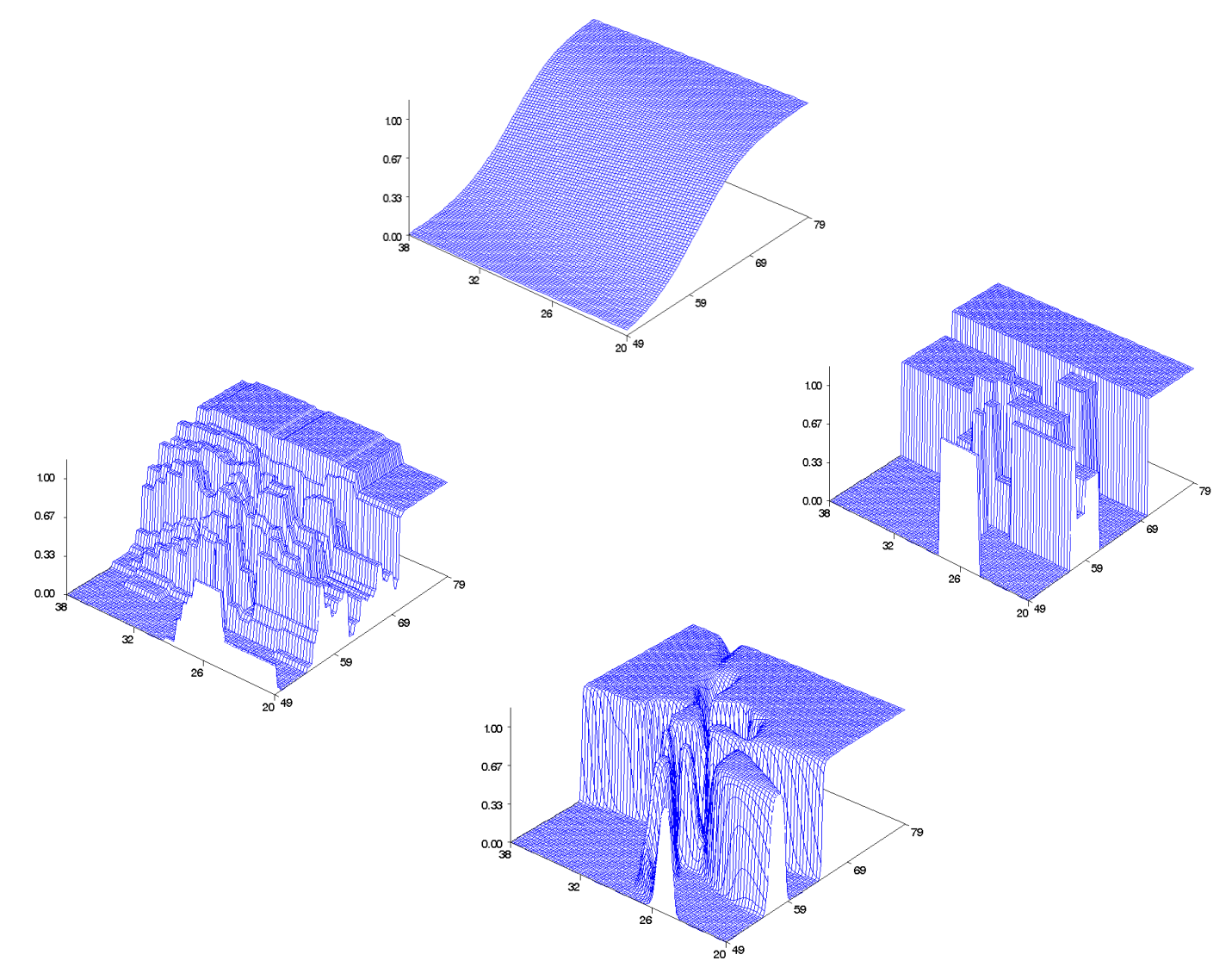

**SSAS** 

**THE<br>POWER<br>TO KNOW** 

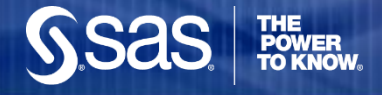

#### **Jargon…**

- $\triangleright$  Target = Dependent Variable.
- Inputs, Predictors = Independent Variables.
- $\triangleright$  Supervised Classification = Predicting class membership with algorithms that use a target.
- $\triangleright$  Scoring = The process of generating predictions on new data for decision making. This is not a re-running of models but an application of model results (e.g. equation and parameter estimates) to new data.
- $\triangleright$  Scoring Code = programming code that can be used to prepare and generate predictions on new data including transformations, imputation results, and model parameter estimates and equations.
- $\triangleright$  Data Scientist = (a) What statistician's call themselves when looking for a job. (b) A statistician from California.

#### **The North Carolina Birth Records Data**

- **► North Carolina Birth Records from North Carolina** Center for Health Statistics: 122,550 from 2000, and 120,300 from 2001.
- $\geq 7.2\%$  low birth weight births (  $\lt 2500$  grams) excluding multiple births.
- $\triangleright$  Data contains information on parents ethnicity, age, education level and marital status
- $\triangleright$  Data contains information on mothers health condition and reproductive history.
- $\geq$  45 potential predictor variables for modeling.

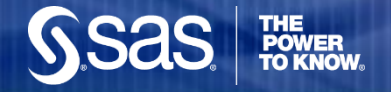

#### **Scenario: Early Warning System for Birth Weight**

**PREDICTORS**

• **Parent socio-,eco-, demo- graphics, health and behaviour** 

•**Age, edu, race, medical conditions, smoking, drinking etc.**

•**Prior pregnancy related data**

•**# pregnancies, last outcome, prior pregnancies etc.** 

•**Medical History for pregnancy**

•**Hypertension during pregnancy, eclampsia, incompetent cervix, etc.** 

•**Obstetric procedures**

•**Amniocentesis, ultrasound, etc.** 

•**Events of Labor**

•**Breech, fetal distress etc.**

•**Method of delivery**

•**Vaginal, c-section etc.** 

•**New born characteristics**

•**congenital anomalies (spinabifida, heart), APGAR score, anemia**

# **Beware of Temporal Infidelity…..**

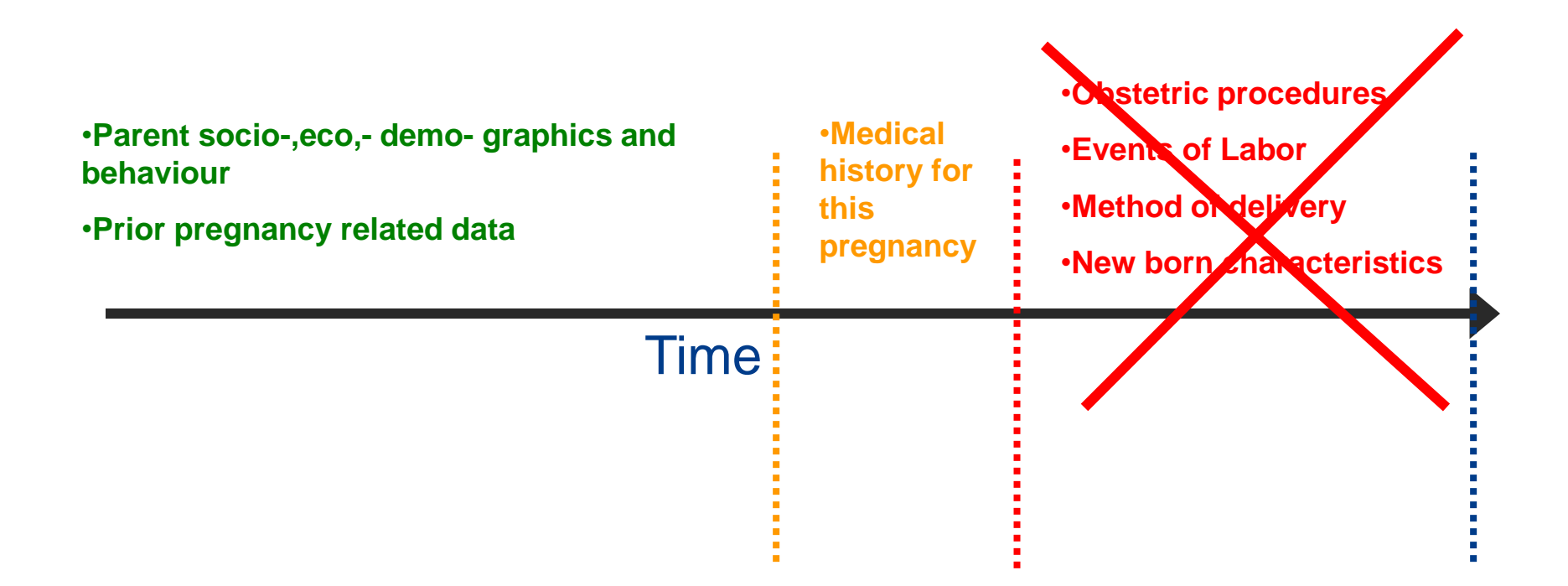

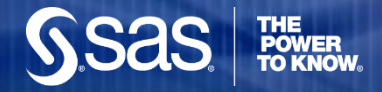

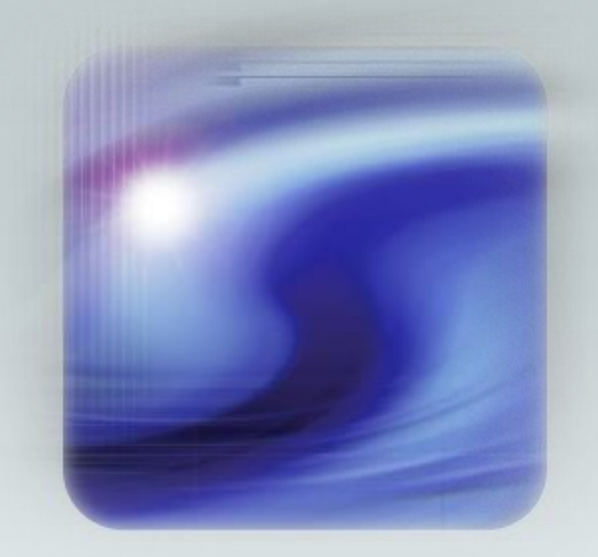

#### **Variable Preparation**

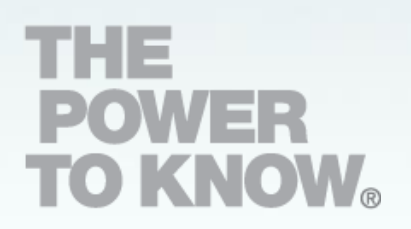

#### **Key Features of Variable Preparation: Missing Indicators**

```
\Boxdata bwt.00:
 set bwt00;
   array vars{*} fage mage feduc meduc totalp bdead terms loutcome
     prenatal marital children racemom racedad cignum drinknum
     anemia cardiac aclung diabetes herpes hydram hemoglob hyperch
     hyperpr eclamp cervix pinfant preterm renal rhsen uterine amnio
     ultra YrsLastLiveBirth YrsLastFetalDeath drinker smoker marital:
   array mvars{*} M fage M mage M feduc M meduc M totalp M bdead M terms
     M loutcome M prenatal M marital M children M racemom M racedad
     M cignum M drinknum M anemia M cardiac M aclung M diabetes M herpes
     M hydram M hemoglob M hyperch M hyperpr M eclamp M cervix
     M pinfant M preterm M renal M rhsen M uterine M amnio M ultra
     M YrsLastLiveBirth M YrsLastFetalDeath M drinker M smoker M marital;
      do i=1 to dim(vars);
       mvars\{i\} = (vars\{i\} = .);
    end;
 run;
```
- Create missing indicators to capture associations between missingness and the target.
- $\div$  The process is repeated for Test data if present.

## **Key Features of Variable Preparation: Imputation**

```
proc stdize data=train reponly method=median
        out=train outstat=med:
  var numeric;
run;
proc stdize data=valid out=valid
            reponly method=in(med);
var numeric;
run;
proc stdize data=pm.test01 out=test
            reponly method=in(med);
var numeric;
run;
```
- **❖** STDIZE will do missing value replacement (REPONLY) and is applied to the Training data.
- The OUTSTAT option saves a dataset to be used to insert results (score) into Validation and Test sets.
- $\div$  The METHOD=IN (MED) uses the imputation information from the training data to score the Validation and Test data.

#### **Key Features of Variable Preparation: Dimension Reduction**

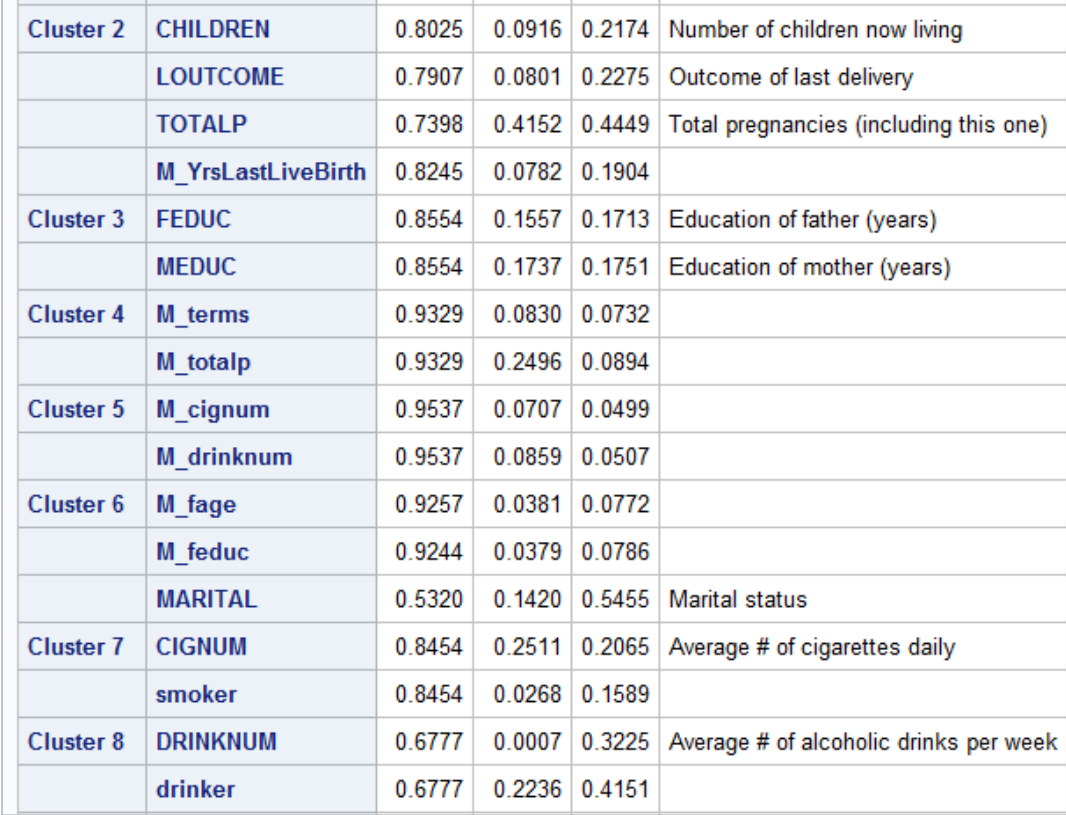

\* Cluster variables on training data to reduce collinearity prior to modeling. E.g. PROC VARCLUS.

> **Eproc varclus** data=train maxeigen=.7 short hi; &IntervalandFlaqVars; var run;

#### **Key Features of Variable Preparation: Collapsing Categorical Inputs**

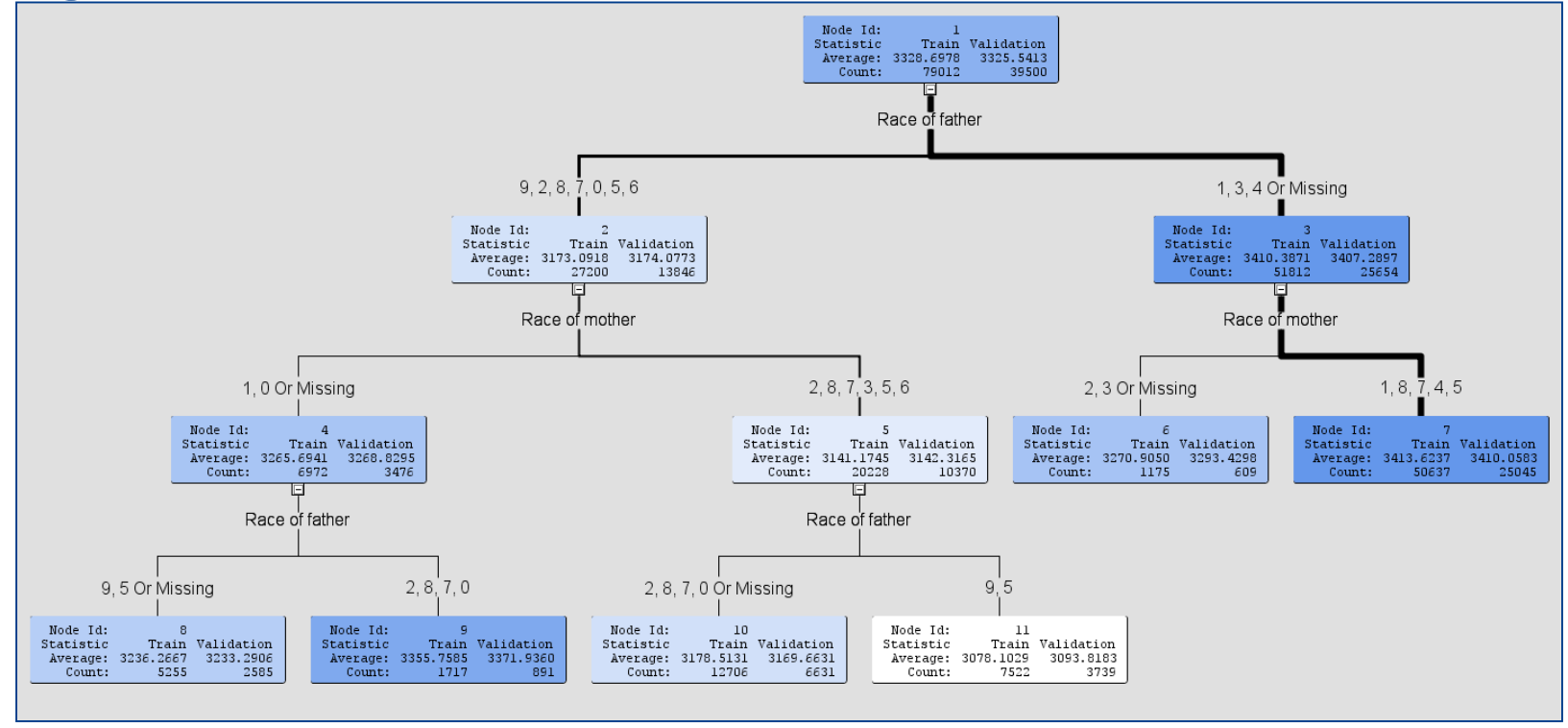

- ❖ Variables RACEMOM and RACEDAD contain 9 and 10 levels respectively.
- $\triangle$  Use a Decision Tree model to optimally collapse the hundreds of possible combinations (over 50 parameters in a regression) to a single 6-level variable using training data.

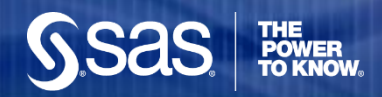

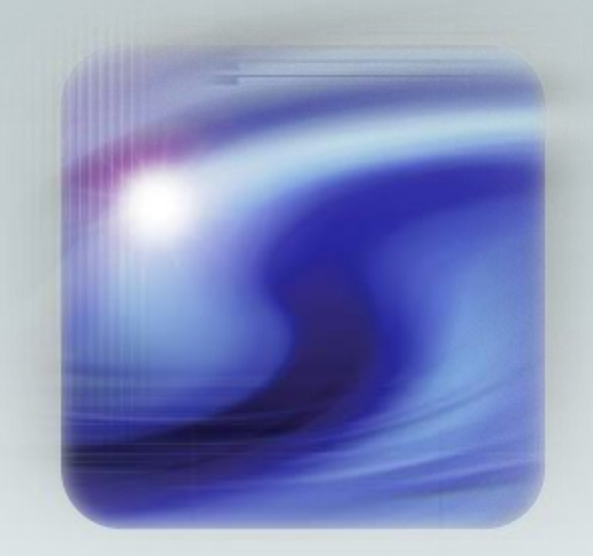

#### **Binary Target**

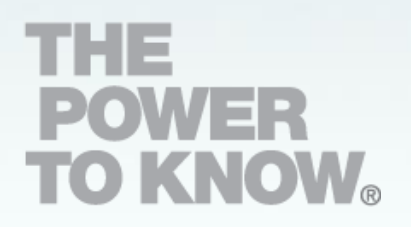

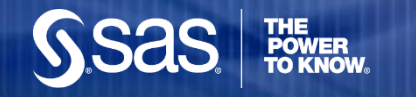

# **Oversampling**

```
proc sort data=bwt00;
    by lbwt;
run;
proc surveyselect data=bwt00
            samprate=(.075,1) out=0Sbwt00 seed=5;
    strata lbwt:
run;
proc freq data=0Sbwt00;
    tables lbwt;
run;
```
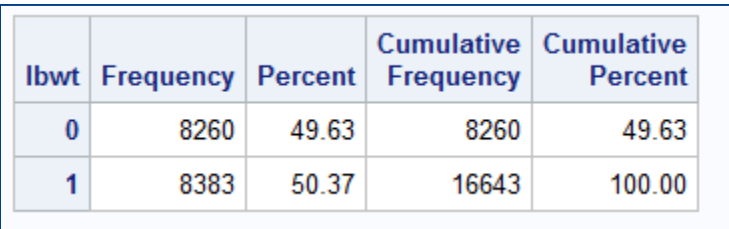

- SURVEYSELECT is used to sample 7.5% of non-events and 100% of events.
- ❖ Data must be sorted by the target prior to oversampling.

## **Empirical Validation via Data Partitioning**

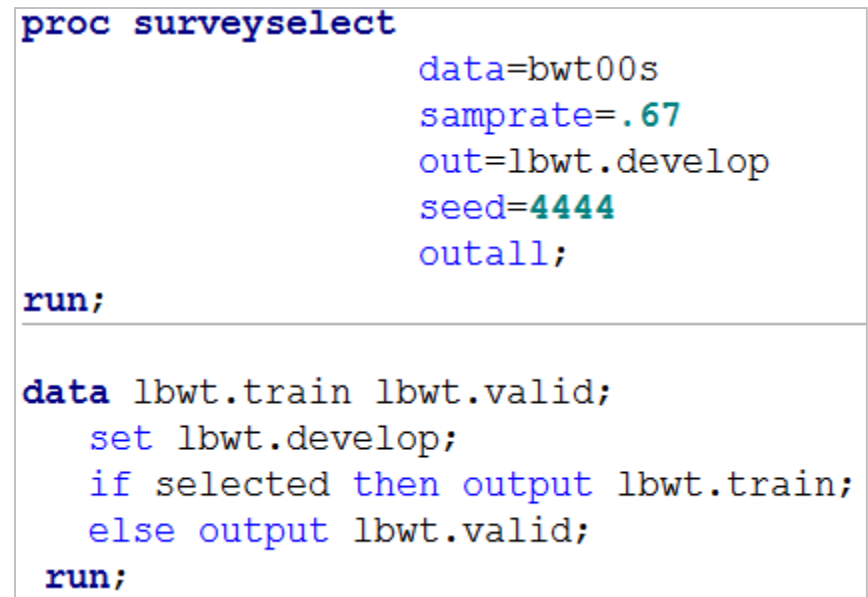

- SURVEYSELECT is used to partition data into Training (67%) and Validation (33%) sets.
- The OUTALL option provides one dataset with a variable, SELECTED that indicates dataset membership.
- Stratification on the target, LBWT ensures equal representation of low birth weight cases in training and validation sets.

#### **Model Selection and Scoring**

```
title "Early Warning";
proc logistic data=train;
   class tree race(param=ref ref='8');
   model lbwt (event='1')=&numvars2 tree race/ selection = backward slstay=.01;
   score data=valid out=sco validate(rename=(p 1=p early))priorevent=.072;
   score data=test out=sco test (rename=(p 1=p early)) priorevent=.072;
run;
title "All Inputs";
proc logistic data=train;
   class tree race(param=ref ref='8');
   model lbwt (event='1')=&numvars tree race/selection = backward slstay=.01;
   score data=sco validate out=sco validate(rename=(p 1=p all)) priorevent=.072;
   score data=sco test out=sco test (rename=(p 1=p all)) priorevent=.072;
run;
title "All Inputs with Interactions";
proc logistic data=train;
   class tree race(param=ref ref='8');
   model lbwt (event='1') = HYPERCH HYPERPR CERVIX BDEAD CIGNUM ECLAMP HEMOGLOB HYDRAM MEDU
    PINFANT PRENATAL PRETERM RHSEN TOTALP UTERINE drinker M YrsLastLiveBirth
    M smoker MARITAL smoker Tree Race HYPERCH|HYPERPR|CERVIX|BDEAD|CIGNUM|ECLAMP|
    HEMOGLOB | HYDRAM MEDUC | PINFANT | PRENATAL | PRETERM | RHSEN | TOTALP | UTERINE | drinker | M YrsLast
    M smoker|MARITAL|smoker|Tree Race @2/ selection = forward slentry=.01 include=21 ;
   score data=sco validate out=sco validate(rename=(p 1=p AllInt))priorevent=.072;
   score data=sco test out=sco test (rename=(p 1=p AllInt)) priorevent=.072;
run;
```
- The SCORE statements allows for scoring of new data (Validation and Test) and adjusts oversampled data back to the population prior (PRIOREVENT=0.072).
- The same dataset is re-scored (sco\_validate, sco\_test) so that predictions for all three models are in the same set for comparisons.

#### **Model Selection and Scoring**

❖ Predictive models tend to have more parameters than theoretically driven explanatory models.

**THE<br>POWER<br>TO KNOW。** 

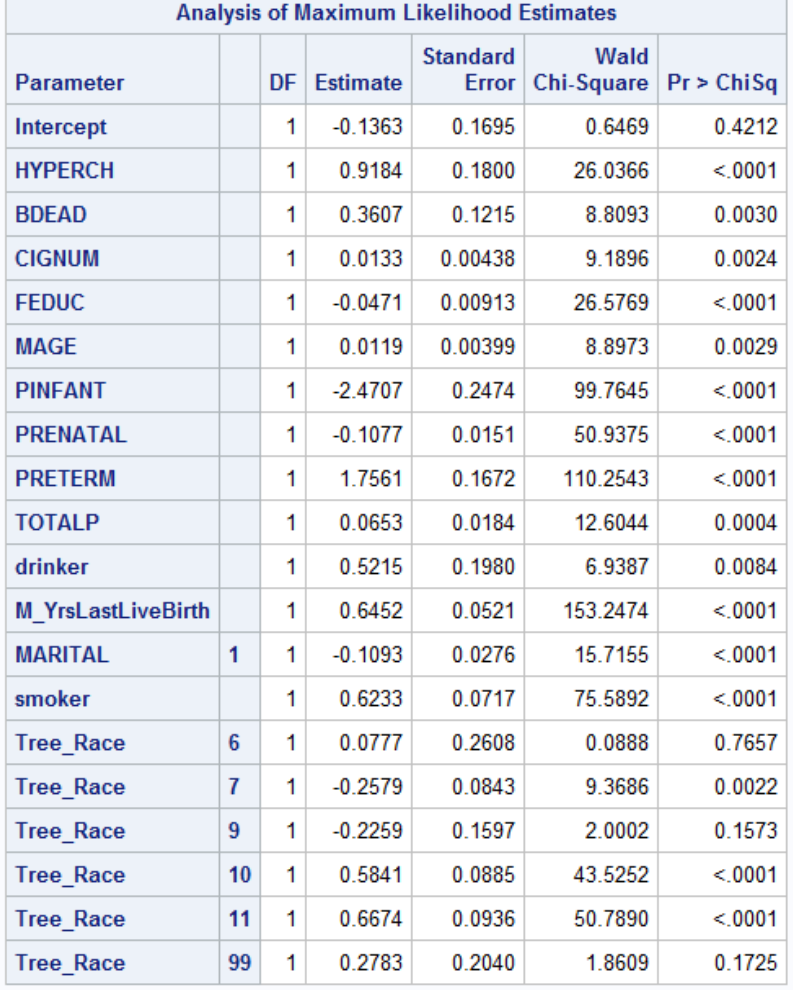

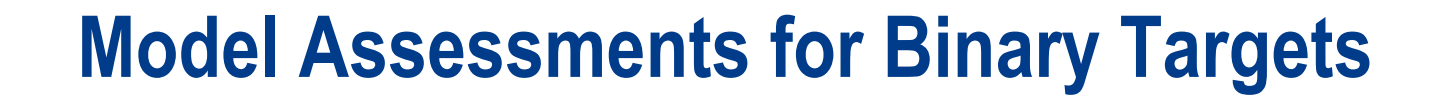

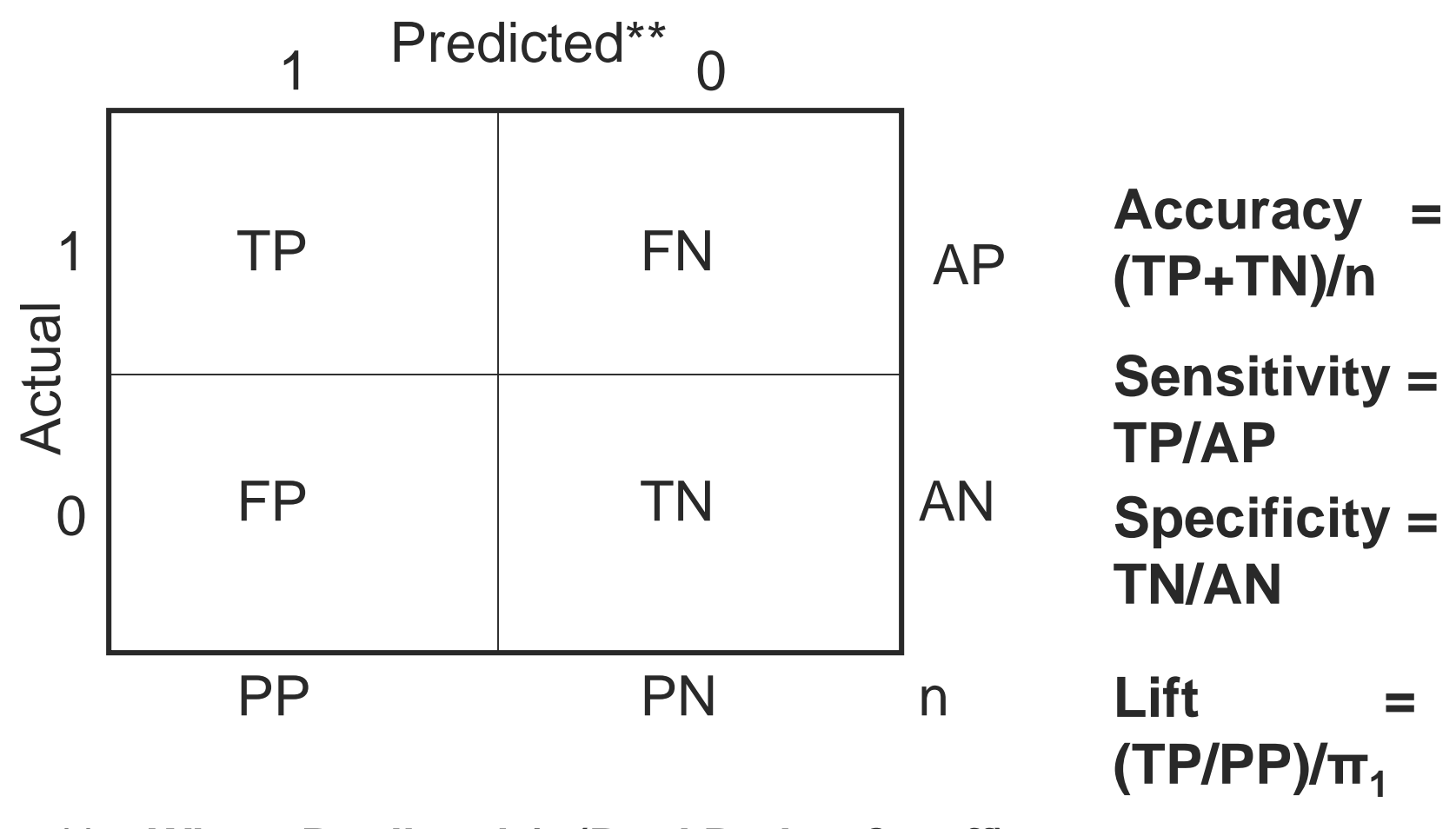

\*\* - **Where Predicted 1=(Pred Prob > Cutoff)**

#### **Assessment Charts for Binary Targets**

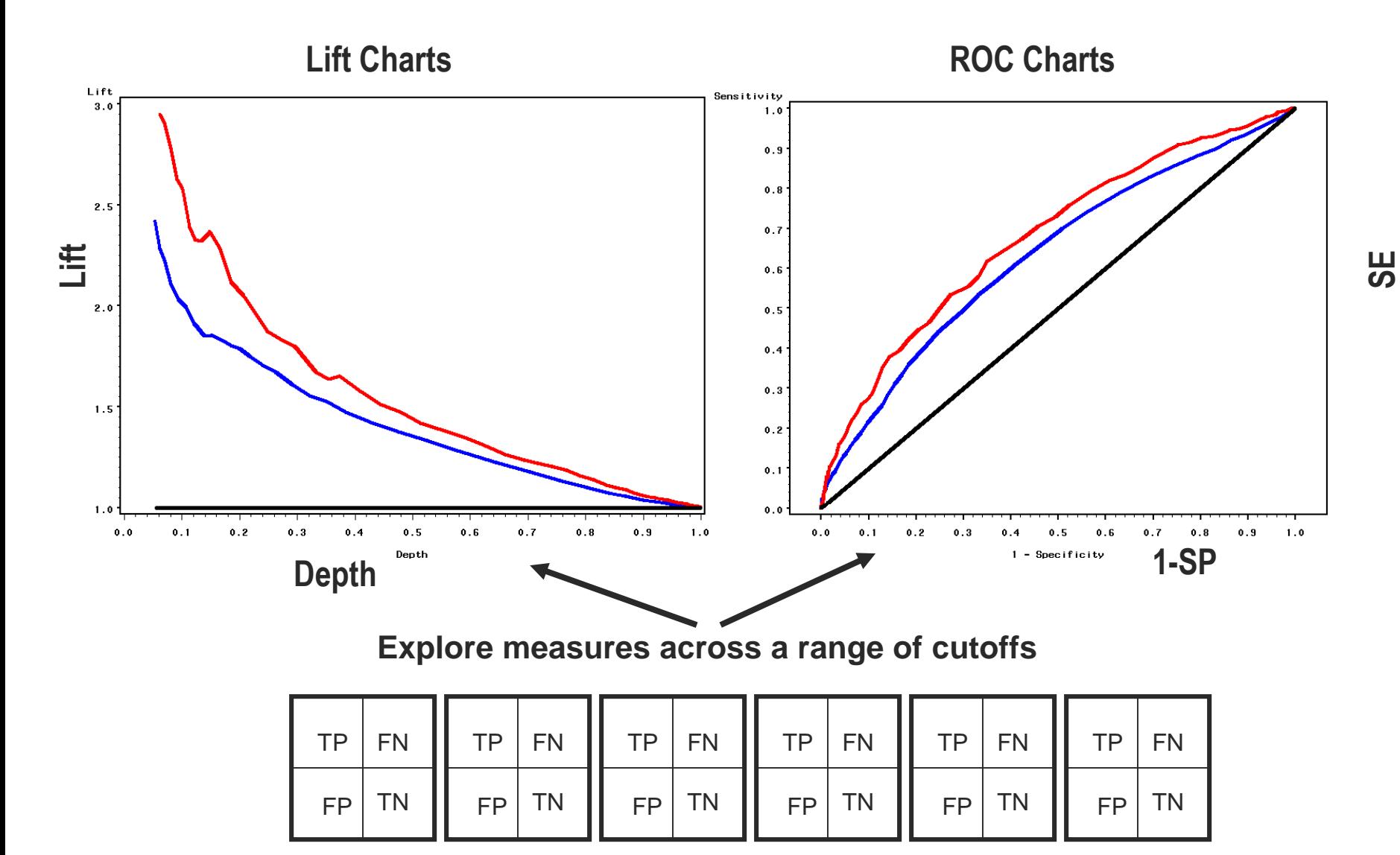

**THE<br>POWER<br>TO KNOW** 

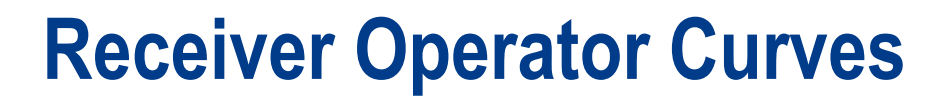

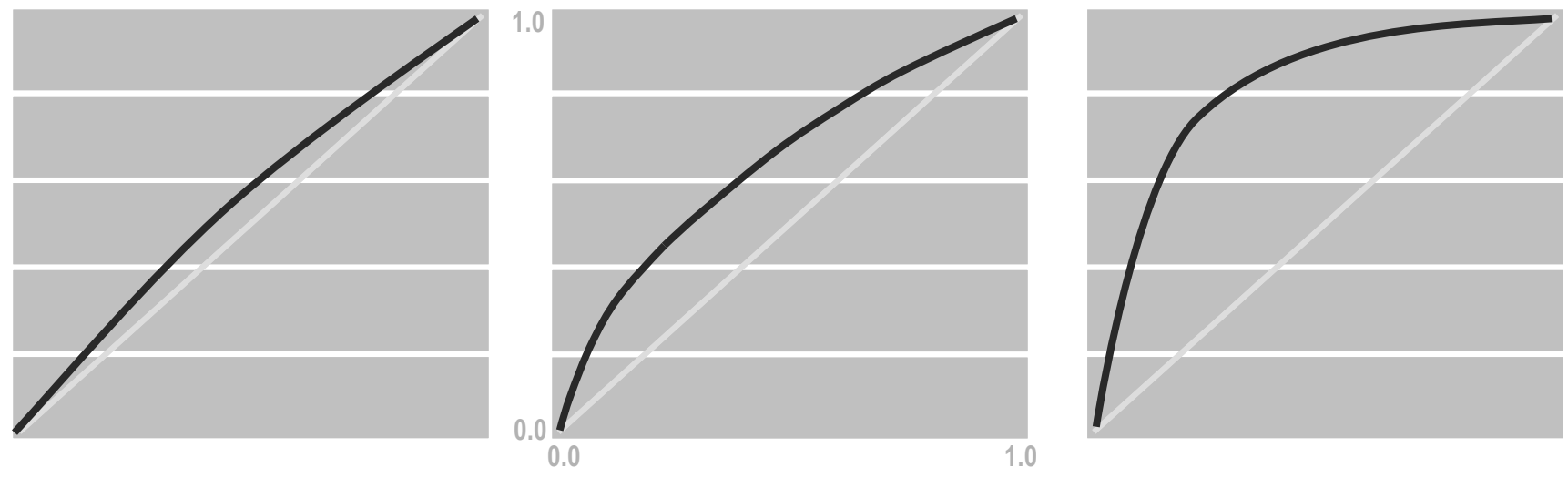

**weak model strong model**

- ◆ A measure of a model's predictive performance, or model's ability to discriminate between target class levels. Areas under the curve range from 0.5 to 1.0.
- $\cdot$  A concordance statistic: for every pair of observations with different outcomes (LBWT=1, LBWT=0) AuROC measures the probability that the ordering of the predicted probabilities agrees with the ordering of the actual target values.
- $\cdot$  ... Or the probability that a low birth weight baby (LBWT=1) has a higher predicted probability of low birth weight than a normal birth weight baby (LBWT=0).

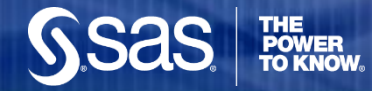

# **Predicting the Future with Data Splitting**

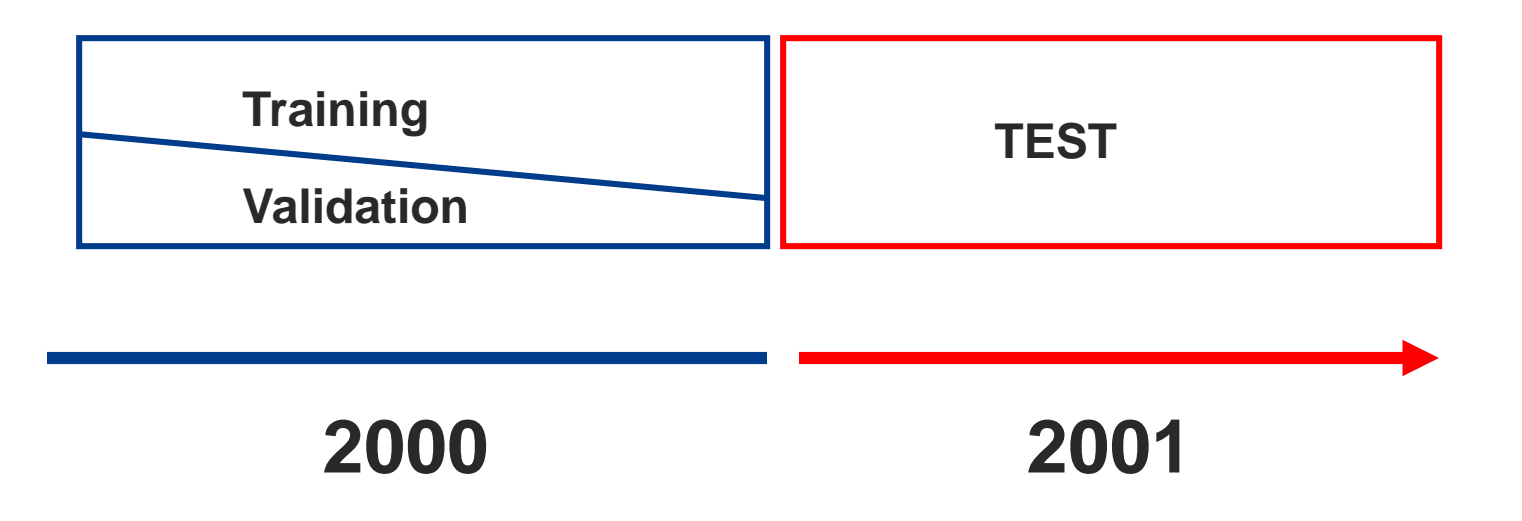

◆ Models are fit to Training Data, compared and selected on Validation and tested on a future Test set.

# **Model Assessment: ROC Curves**

```
ods html;
ods graphics on;
proc logistic data=sco validate;
   model lbwt(event='1')=p all p allint p early / nofit;
   roc "All Candidates" p all;
   roc "All with Interactions" p allInt;
   roc "Early warning Inputs" p early;
   roccontrast "Comparing the Three Models: Validation Data "/estimate=allpairs;
run;
```
- The dataset with all three predictions (Sco\_validate) is supplied to PROC LOGISTIC.
- The ROCCONTRAST statements provides statistical significance tests for differences between ROC curves for model results specified in the three ROC statements.
- ◆ To generate ROC contrasts, all terms used in the ROC statements must be placed on the model statement. The NOFIT option suppresses the fitting of the specified model.
- Because of the presence of the ROC and ROCCONTRAST statements, ROC plots are generated when ODS GRAPHICS are enabled.
- $\div$  The process can be repeated with the Test set.

# **Comparing ROC Curves on Validation Data**

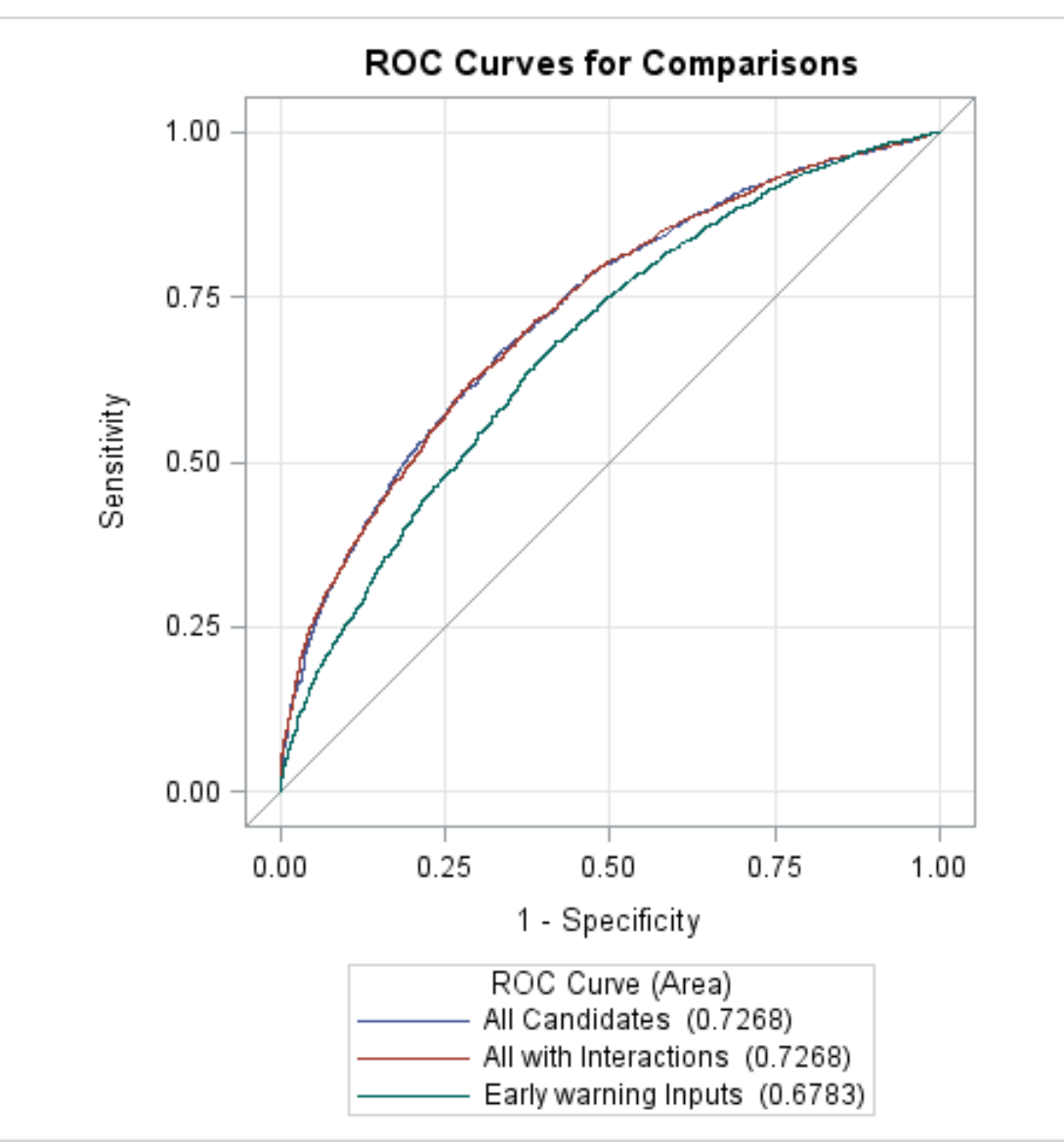

# **Comparing ROC curves on Validation Data**

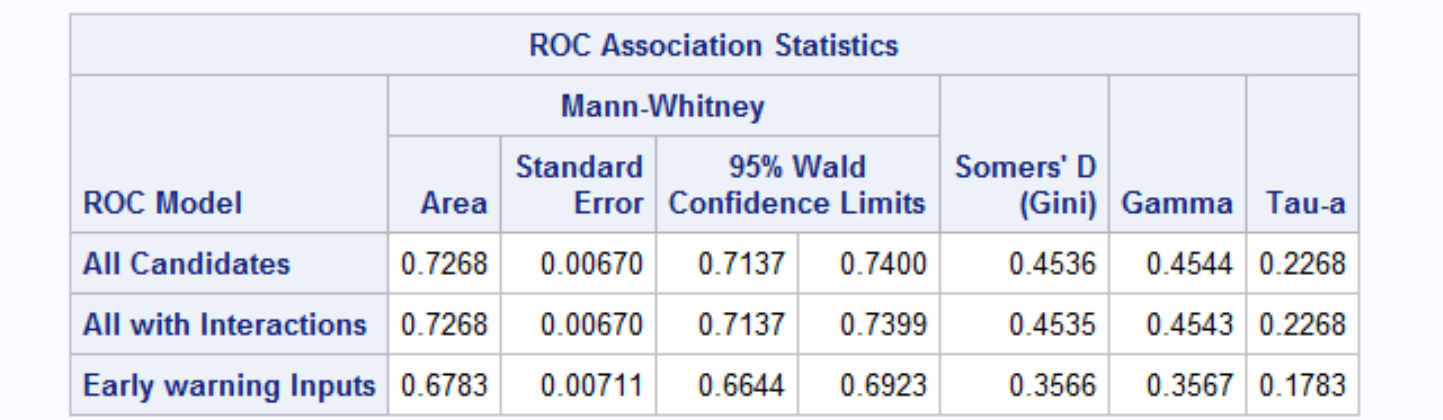

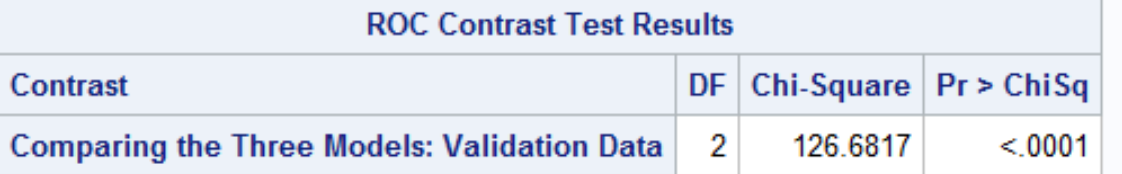

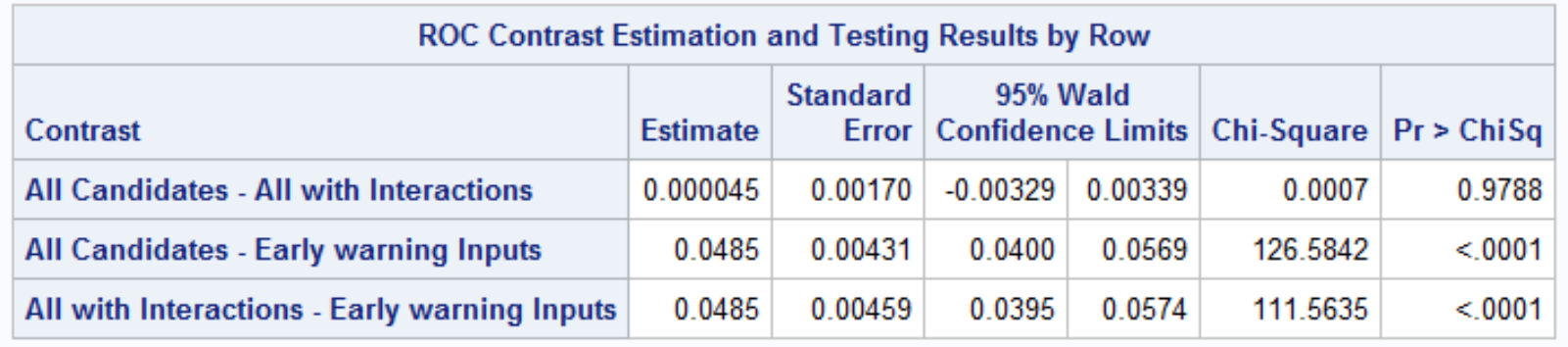

**SSAS** FOR RANGER

# **Comparing ROC curves on Test Data**

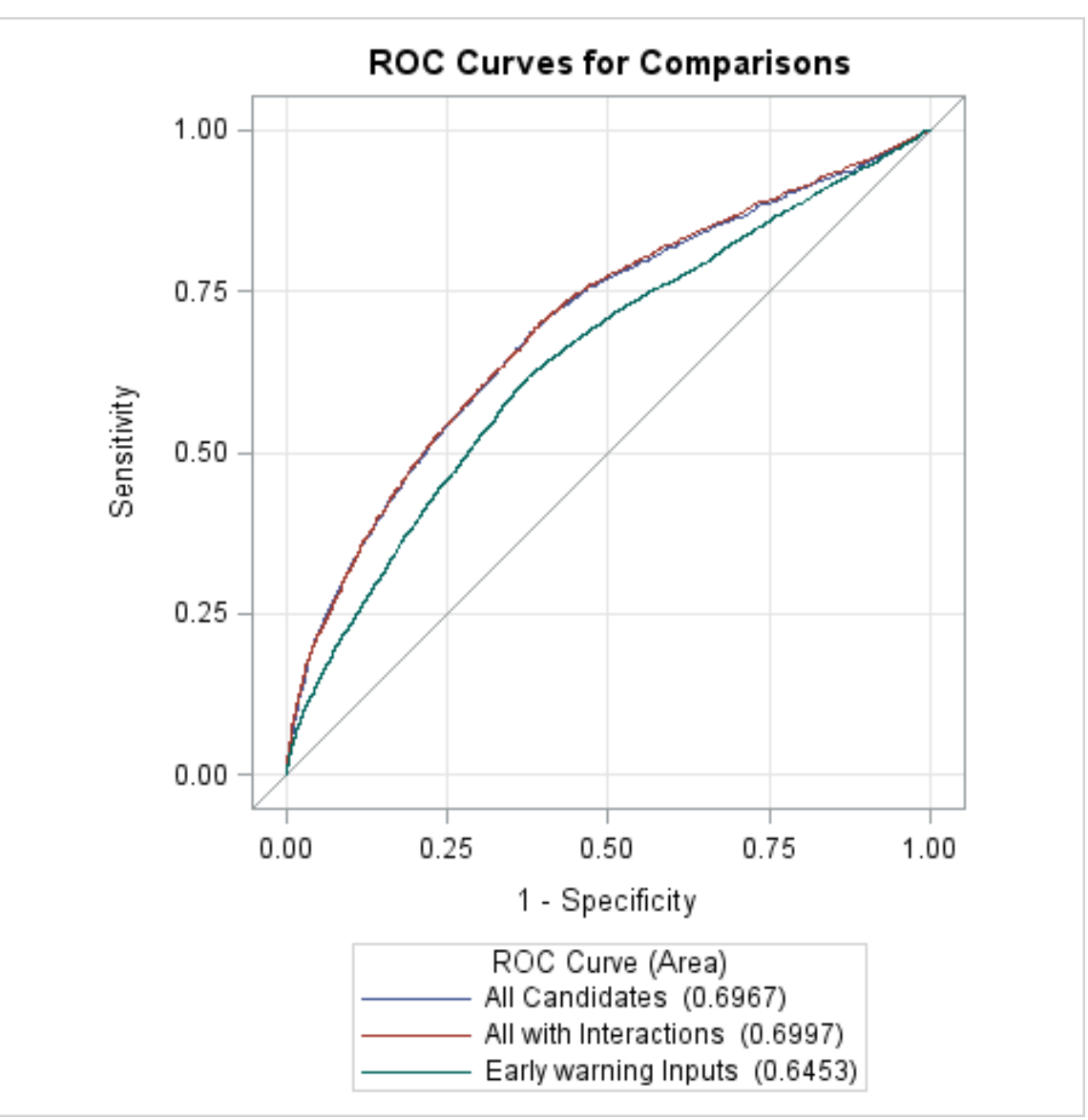

**THE<br>POW** 

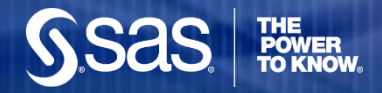

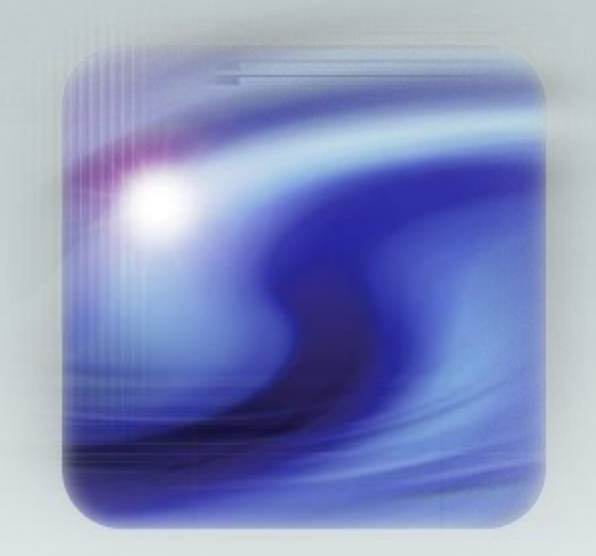

#### **Interval Target**

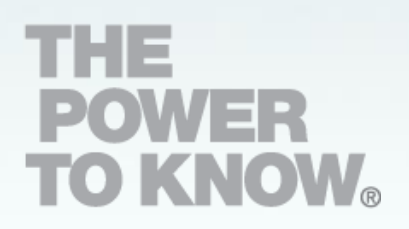

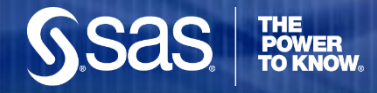

## **Interval Target: Birth Weight**

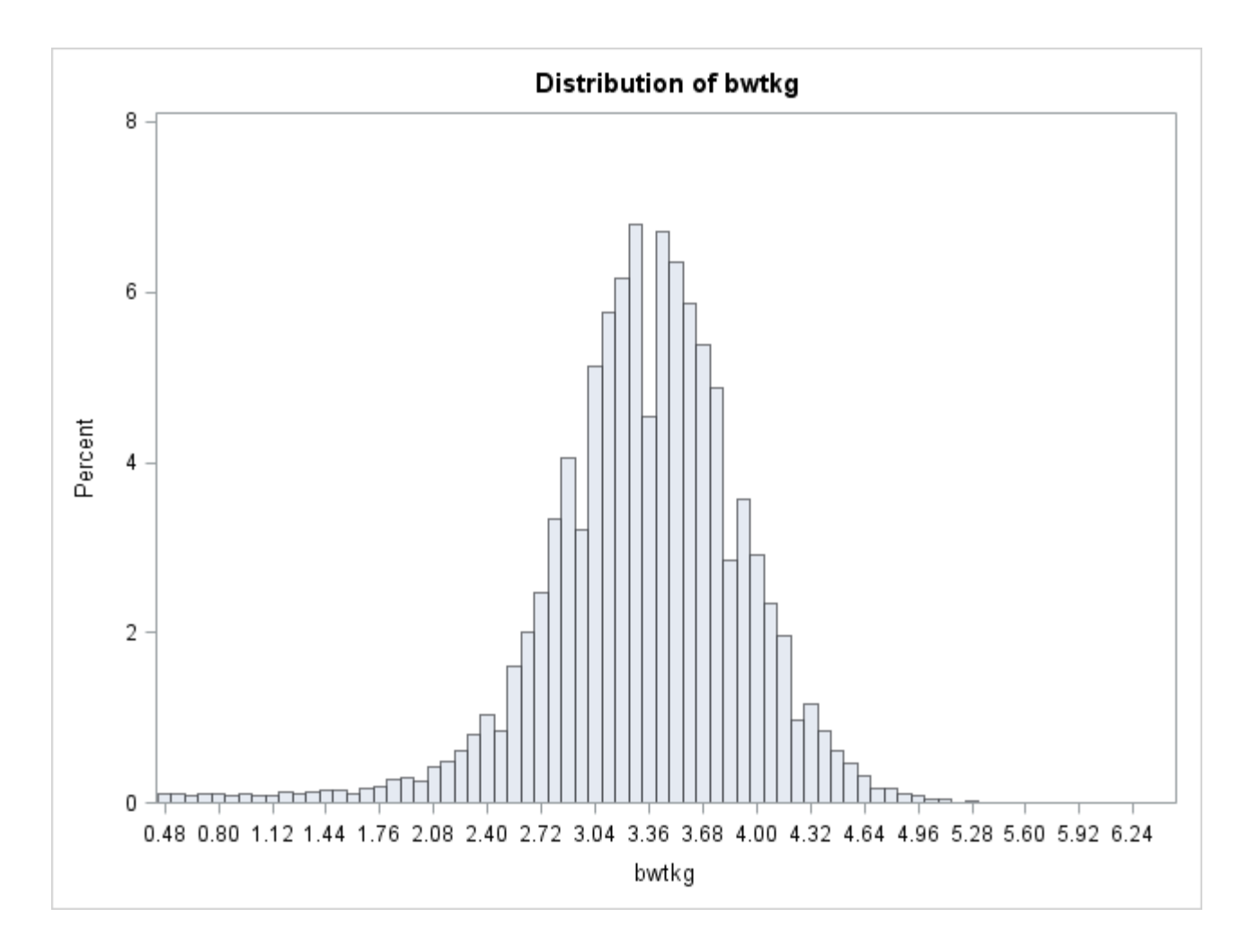

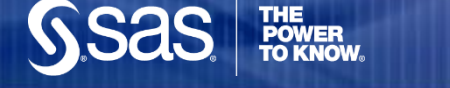

#### **PROC GLMSELECT!**

- ❖ GLMSELECT fits interval target models and can process validation and test datasets, or perform cross validation for smaller datasets. It can also perform data partition using the PARTITION statement.
- ❖ GLMSELECT supports a class statement similar to PROC GLM but is designed for predictive modeling.
- Selection methods include Backward, Forward, Stepwise, LAR and LASSO.

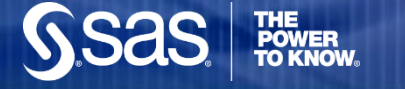

.

#### **Least Angle Regression**

LARS works as follows:

- $\triangleright$  Standardize inputs and outcome. Start with no variables in your model
- Find the variable X most correlated with the residual. (*Note that the variable most correlated with the residual is equivalently the one that makes the least angle with the residual, whence the name.)*
- $\triangleright$  Move in the direction of this variable until some other variable X2 is just as correlated.
- $\triangleright$  At this point, start moving in a direction such that the residual stays equally correlated with X and X2 (i.e., so that the residual makes equal angles with both variables), and keep moving until some variable X3 becomes equally correlated with our residual.
- $\triangleright$  And so on, stopping when we've decided our model is big enough.
- $\triangleright$  How big is enough? Complexity of the model can be optimized on validation data to minimize validation ASE.

#### **Least Absolute Shrinkage and Selection Operator (LASSO)**

- A constrained form of ordinary least squares is used:
	- − The sum of the absolute values of the regression coefficients must be smaller than a certain value.
- The LASSO coefficients  $\beta = (\beta_1, \beta_2, \beta_3, ..., \beta_m)$  are the solution to:

Minimize 
$$
||y - X\beta||^2
$$
  
subject to 
$$
\sum_{j=1}^{m} |\beta_j| \leq t
$$

# **Model Selection Using GLMSELECT: Backward**

```
proc qlmselect data=lbwt.train valdata=lbwt.valid /*testdata=test01*/
        plots (stepAxis=number)=ASEPlot;
    class tree race marital;
    model bwtkg = \epsilonnumvars tree race
        /selection=backward(choose = validate select = sl slstay=0.00001);
run;
```

```
proc qlmselect data=lbwt.train valdata=lbwt.valid
                                                     /*testdata=test01*/
        plots = all;class tree race marital;
    model bwtkg = &numvars tree race marital
         /selection=lar(choose = validate stop=none);run;
```
- ❖ SELECTION=LAR requests Least Angle Regression.
- ◆ Models can be tuned with the CHOOSE= option to select the step in a selection routine using e.g. AIC, SBC, Mallow's CP, or validation data error. CHOOSE=VALIDATE selects that step that minimizes Validation data error.
- SELECT= determines the order in which effects enter or leave the model. Options include, for example: ADJRSQ, AIC, SBC, CP, CV, RSQUARE and SL. SL uses the traditional approach of significance level. SELECT is not available for LAR and LASSO.

#### **Backward Model Tuning using Validation ASE**

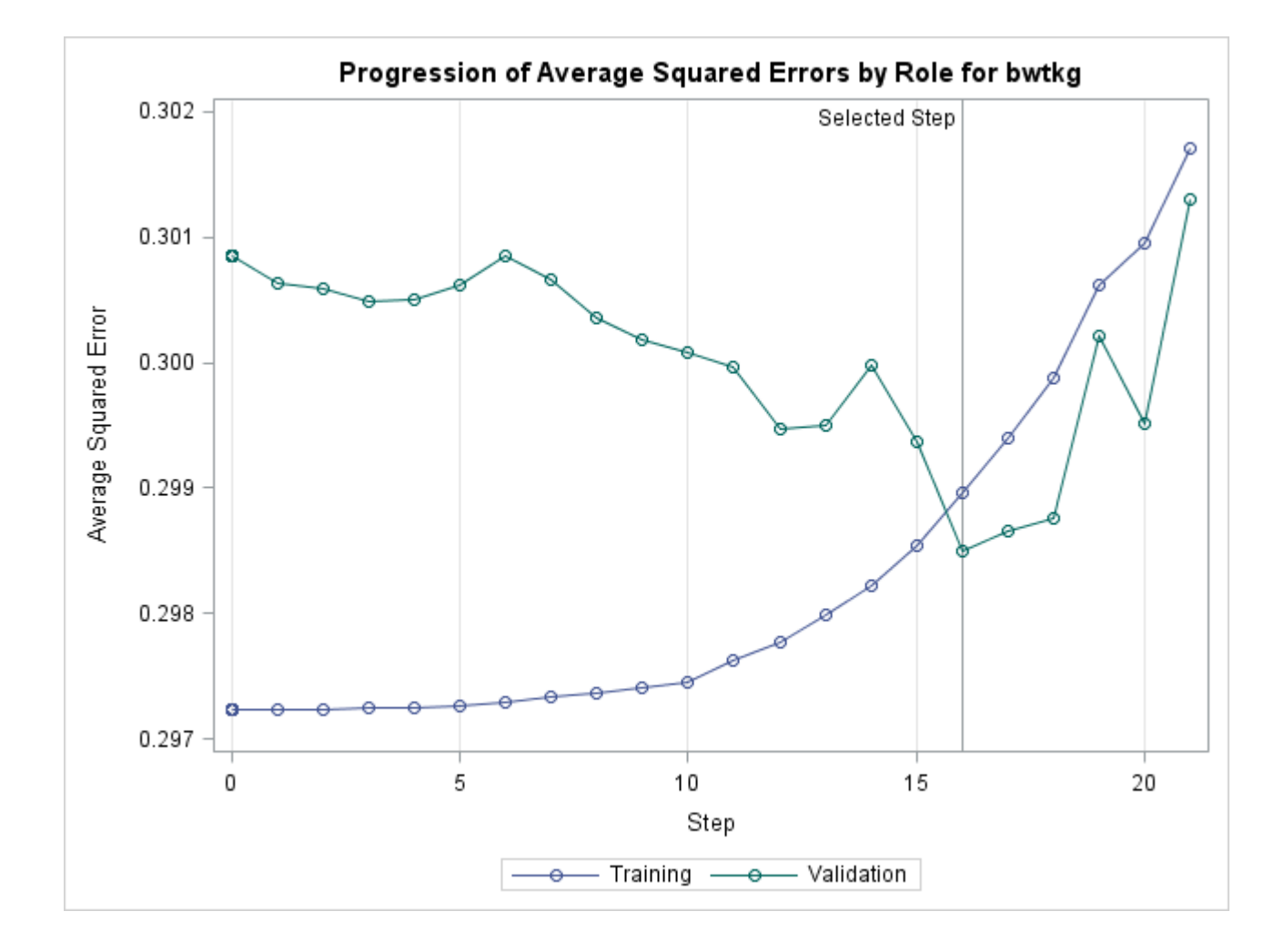

# **LAR Model Tuning using Validation ASE**

Coefficient Progression for bwtkg

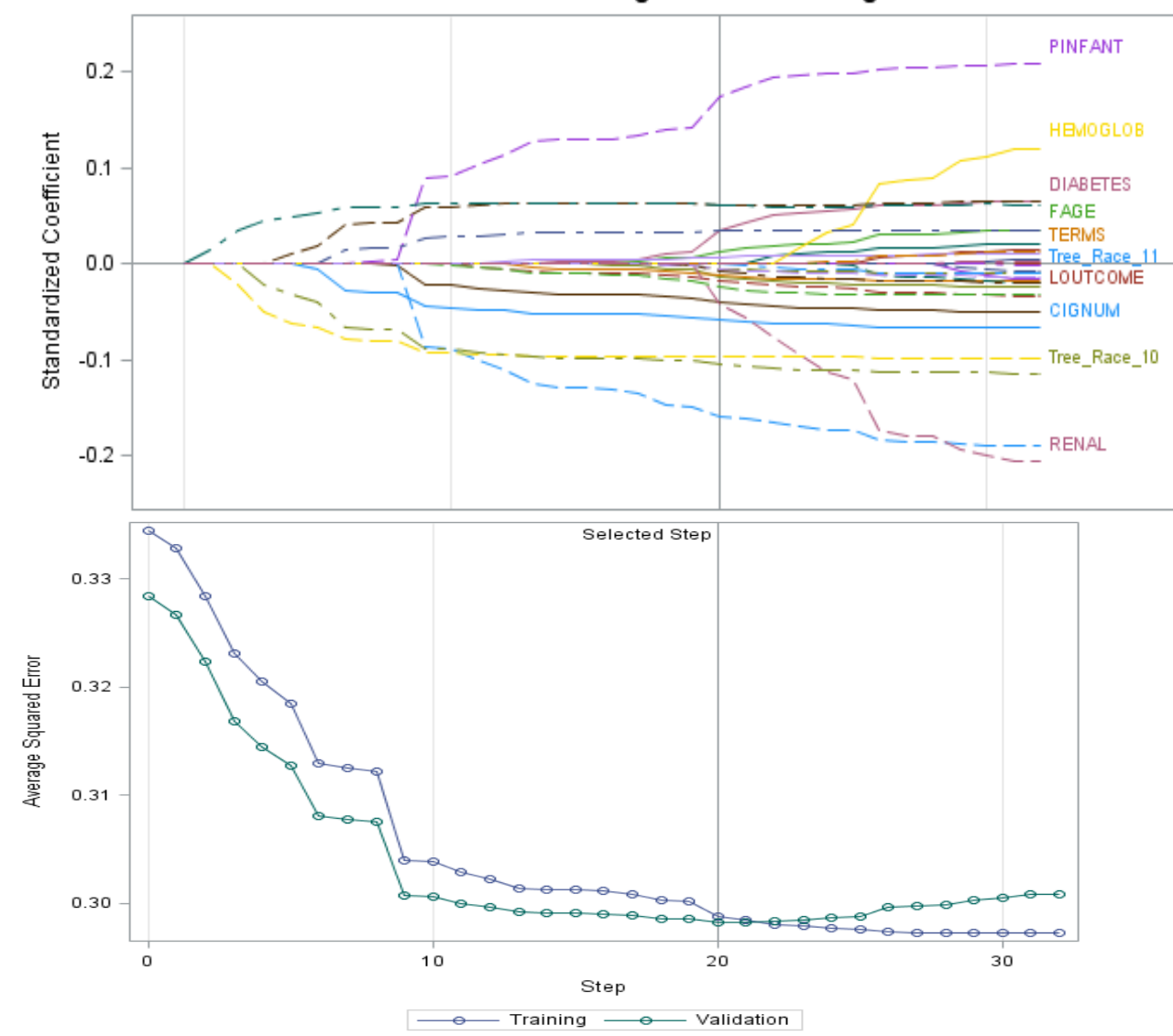

**Sas** 

**THE<br>POWER<br>TO KNOW** 

# **Final Model Fitting and Score Code in GLM**

```
ods graphics on;
proc glm data=1bwt.train plots (maxpoints=500000)=diagnostics;
    class marital tree race;
    model bwtkq= BDEAD CIGNUM DIABETES MEDUC PINFANT PRETERM RENAL smoker
        MARITAL Tree Race/solution;
    code file = 'C:\DATA\EDU\TALKS\HUG2015\bwtmod.sas';
run;
quit;
data scored;
    set bwt00;
    %include 'C:\DATA\EDU\TALKS\HUG2015\bwtmod.sas'/source2;
run;
```
- ❖ GLMSELECT does not provide hypothesis test results and model diagnostics.
- The model selected by GLMSELECT can be refit in PROC GLM.
- ❖ PLOTS=DIAGNOSTICS requests diagnostic plots.
- ◆ The new CODE statement requests score code that can be applied to a new set with the %INCLUDE statement. SOURCE2 prints the scoring action to the log.
- The following procedures support a CODE statement as of V12.1: GENMOD, GLIMMIX, GLM, GLMSELECT, LOGISTIC, MIXED, PLM, and REG.

#### **PROC GLM Statistical Graphics Diagnostics**

 ODS GRAPHICS ON and PLOTS=DIANGOSTICS.

**THE<br>POWER<br>TO KNOW** 

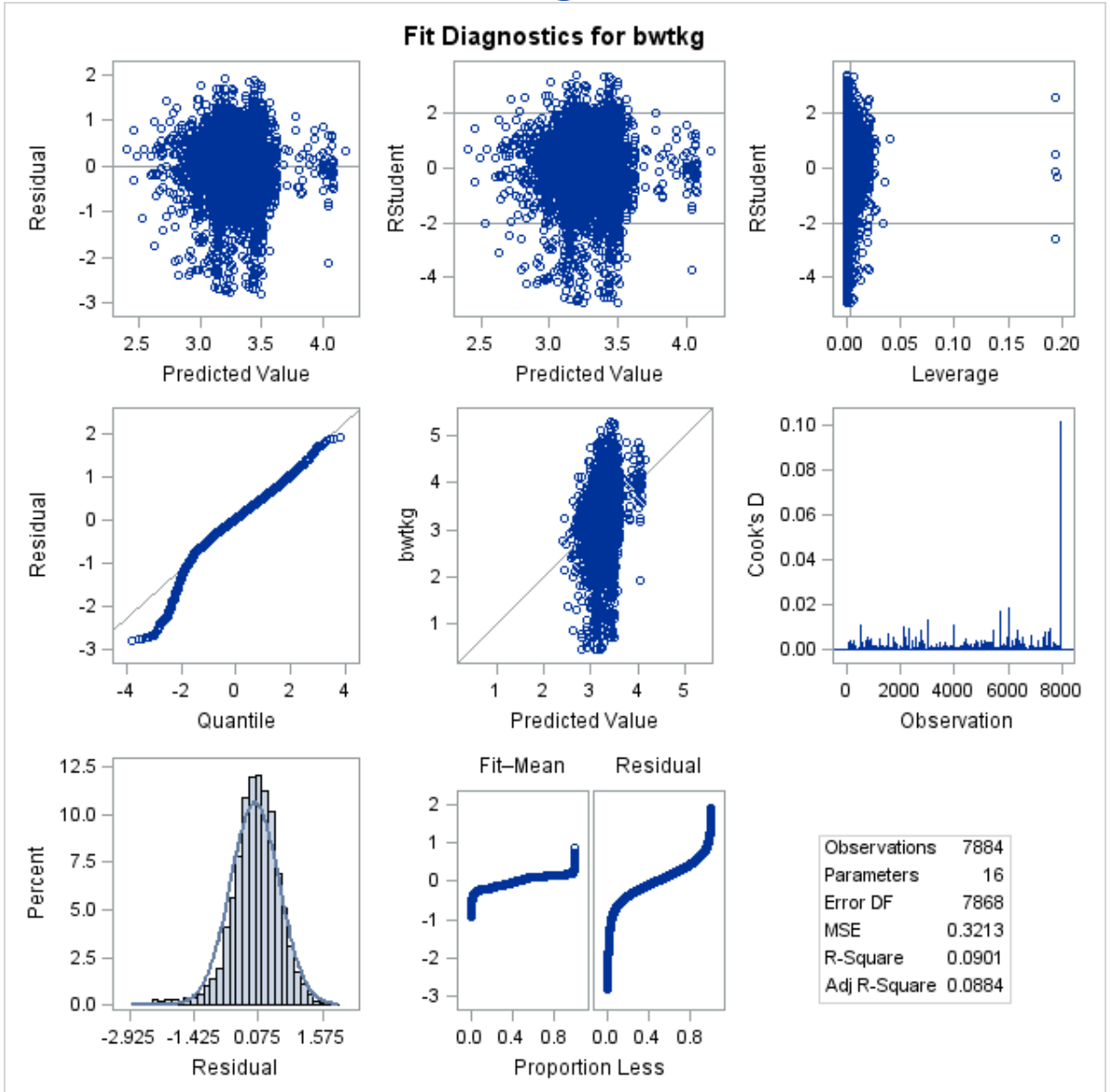

### **PROC GLM Statistical Graphics Diagnostics**

 Partial Score Code generated by Code statement, and resulting predictions or scores.

**TO KNOW** 

```
1302 **** Compute Linear Predictors;
1303 + drop LP0;
1304 + LP0 = 0;
1305 +1306 + LP0 = LP0 + (-0.13315183718733) * BDEAD;
1307 + LP0 = LP0 + (-0.00869051351195) * CIGNUM;
1308 + LP0 = LP0 + (0.05014815893447) * DIABETES;
1309 + LP0 = LP0 + (0.01301679390255) * MEDUC;
1310 + LPO = LPO + (0.50368835463479) * PINFANT;
1311 + LP0 = LP0 + (-0.52153951669412) * PRETERM;
1312 + LP0 = LP0 + (-0.11160459368849) * RENAL;
1313 + LP0 = LP0 + (-0.12459102060591) * smoker;
1315 + TEMP = 1;
1316 + LP0 = LP0 + (0.05728314885559) * TEMP * _0-0;
1317 + LP0 = LP0 + (0) * _TEMP * _0_1;
1318 +*** Effect: Tree Race;
1010 . Trun
```
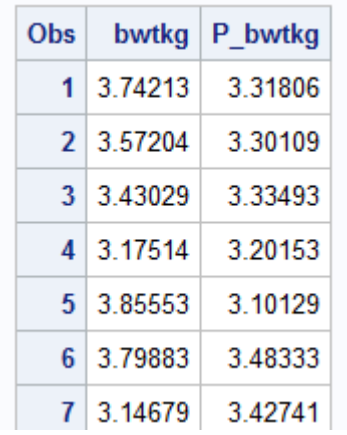

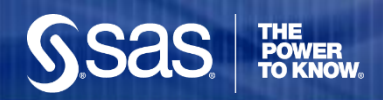

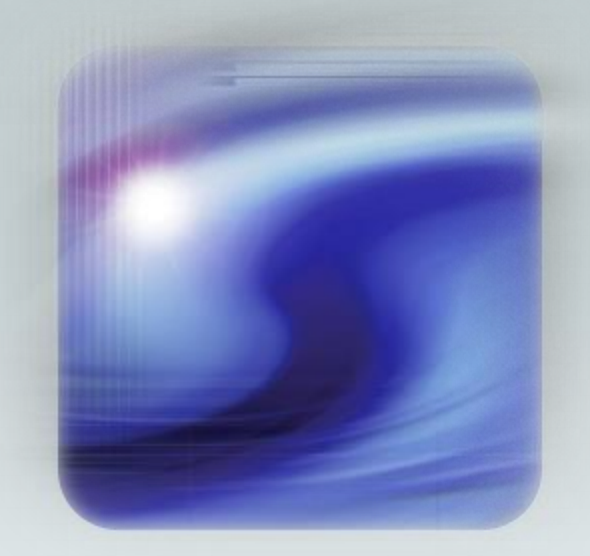

#### **Thank You**

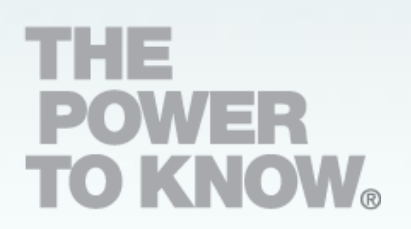